# **SQL CONTROL STATEMENTS IN DB2 12**

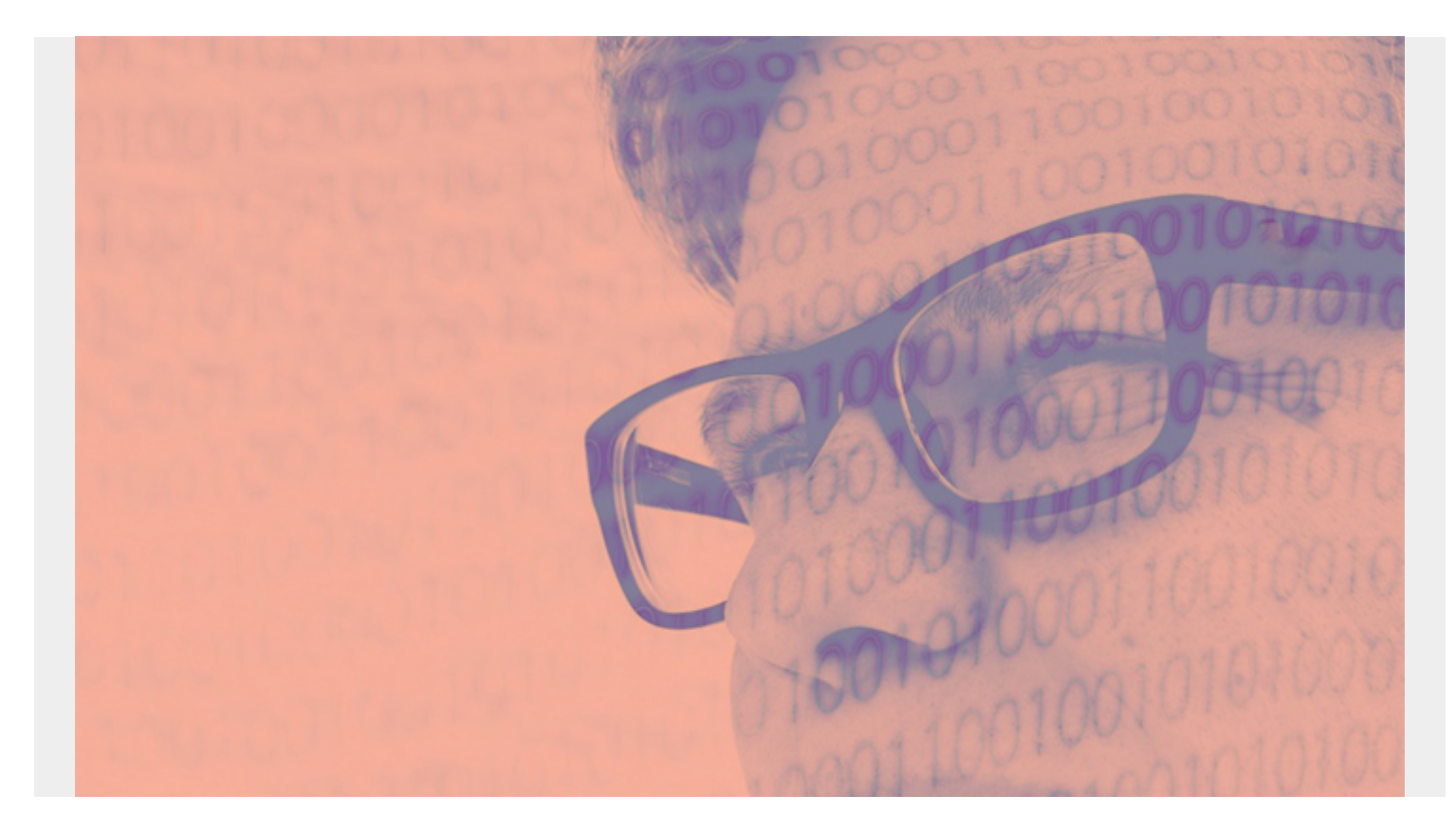

## **SQL CONTROL STATEMENT**

>> assignment-statement ǀ\_CALL statement\_\_\_\_\_\_\_ǀ **□**CASE statement ǀ\_compound-statement\_\_\_ǀ ǀ\_FOR statement\_\_\_\_\_\_\_\_ǀ ǀ\_GET DIAGNOSTICS stmt\_ǀ ǀ\_GOTO statement\_\_\_\_\_\_\_ǀ ǀ\_IF statement\_\_\_\_\_\_\_\_\_ǀ ǀ\_ITERATE statement\_\_\_\_ǀ ǀ\_LEAVE statement\_\_\_\_\_\_ǀ ǀ\_LOOP statement\_\_\_\_\_\_\_ǀ ǀ\_REPEAT statement\_\_\_\_\_ǀ ǀ\_RESIGNAL statement\_\_\_ǀ ǀ\_RETURN statement\_\_\_\_\_ǀ ǀ\_SIGNAL statement\_\_\_\_\_ǀ ǀ\_WHILE statement\_\_\_\_\_\_ǀ

*(This article is part of our [Db2 Guide.](https://blogs.bmc.com/blogs/db2-introduction/) Use the right-hand menu to navigate.)*

### **Assignment**

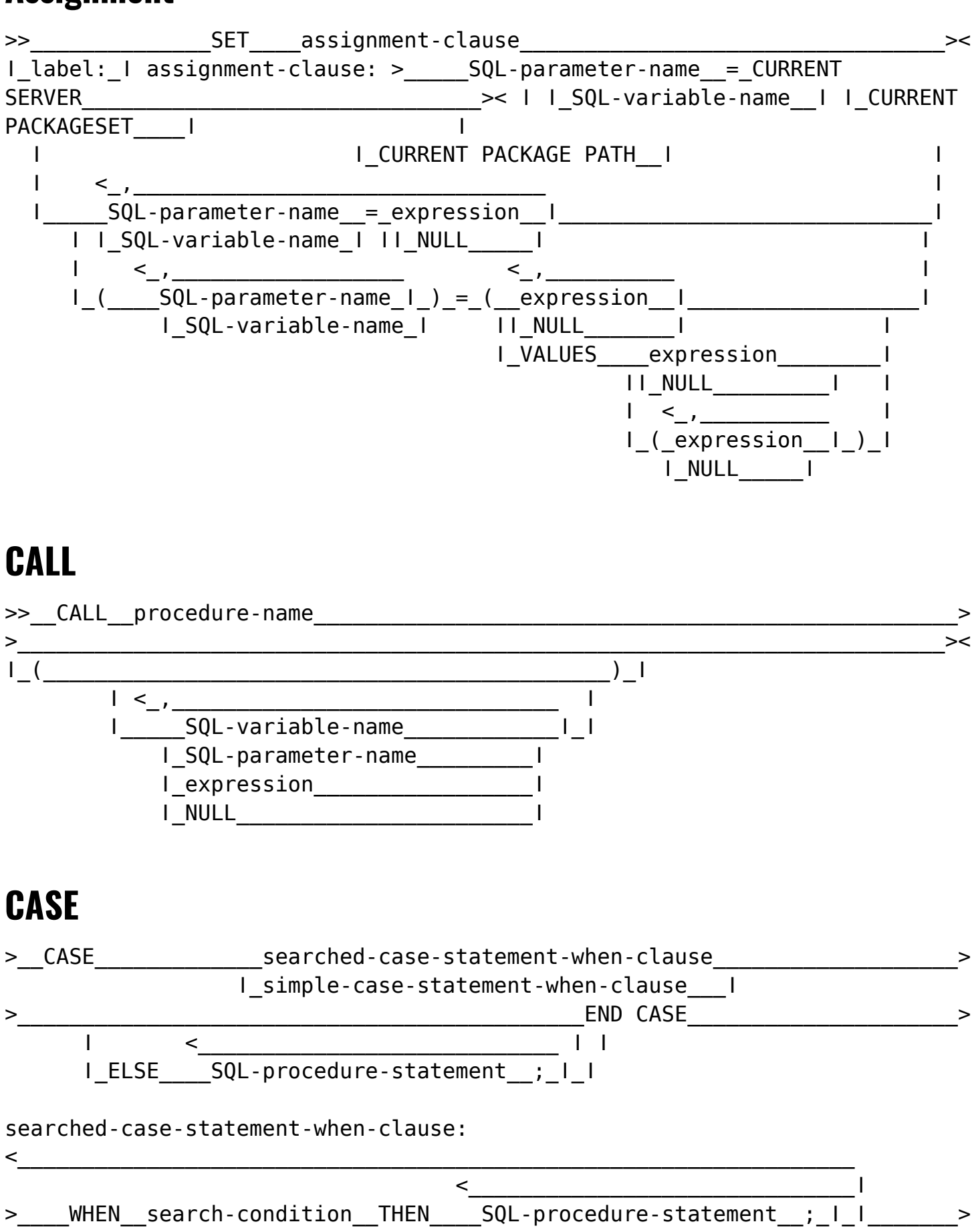

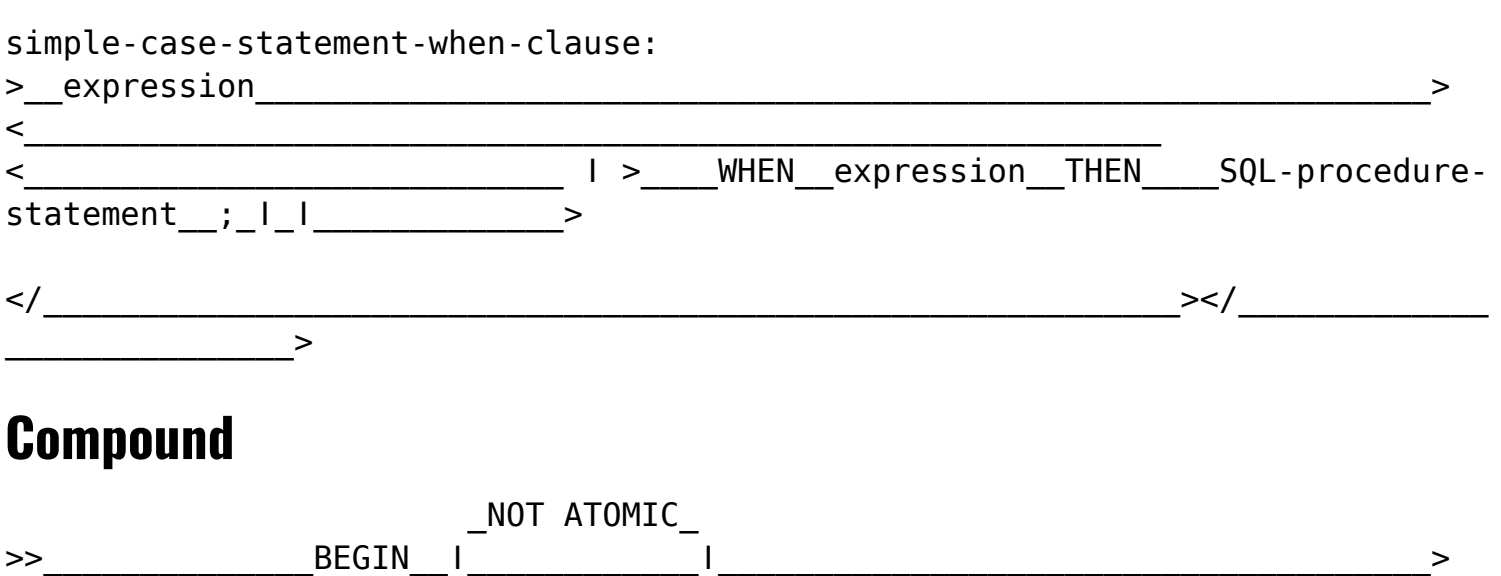

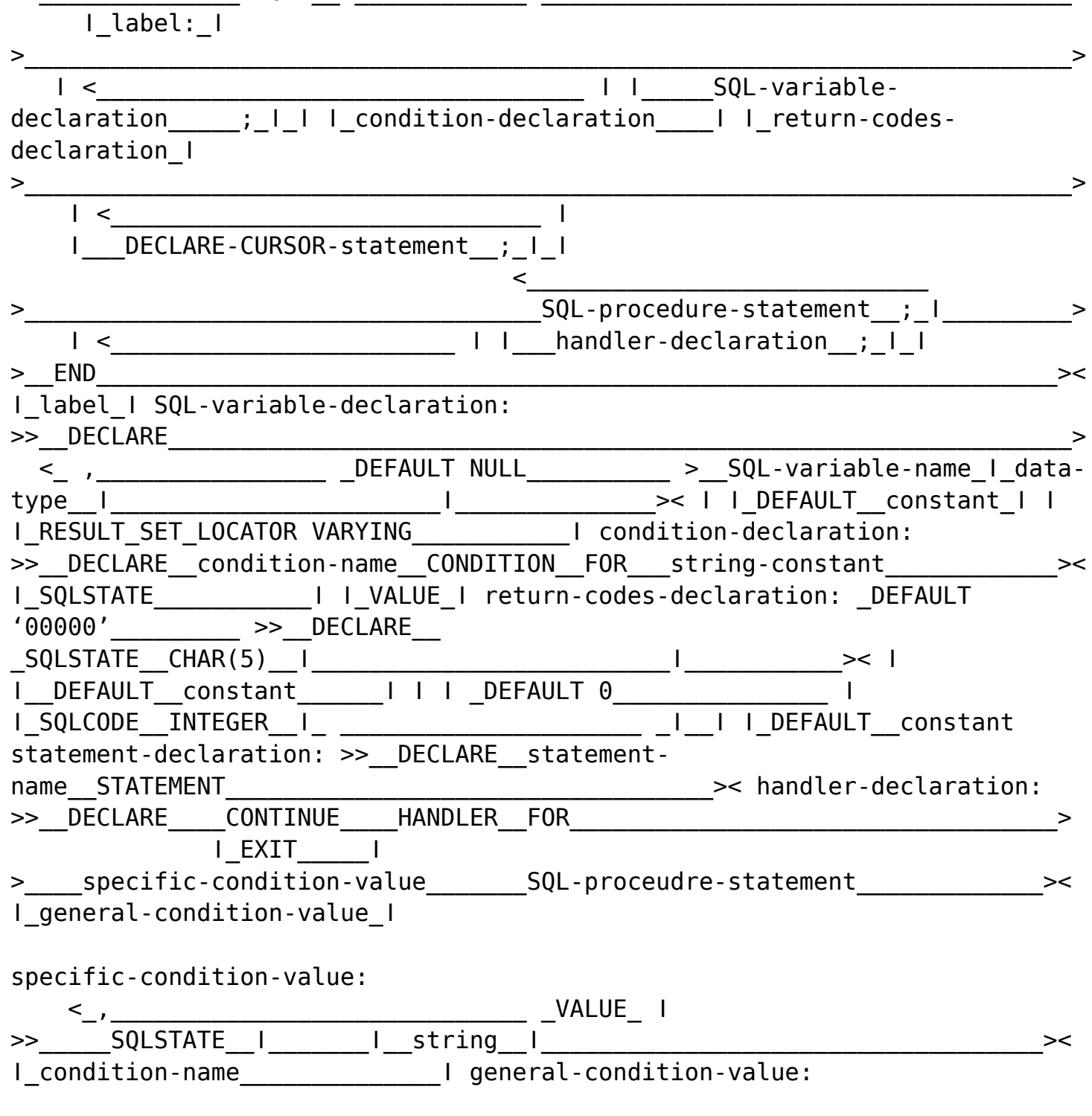

### **FOR**

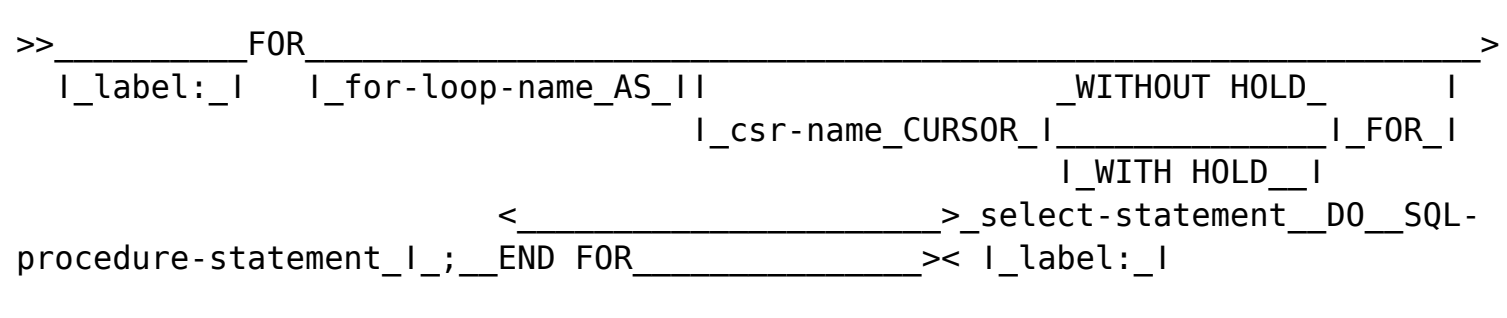

## **GET DIAGNOSTICS**

>>\_\_GET DIAGNOSTICS\_\_SQL-variable-name\_\_=\_\_ROW\_COUNT\_\_\_\_\_\_\_\_\_\_\_\_\_\_\_\_\_\_\_\_\_\_\_\_\_\_\_\_

### **GOTO**

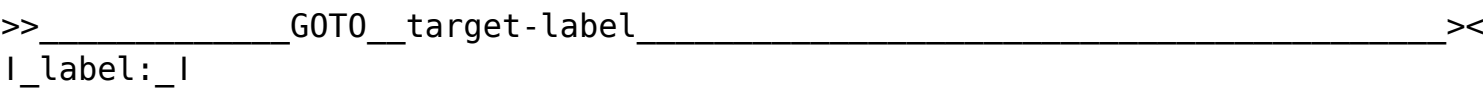

## **IF**

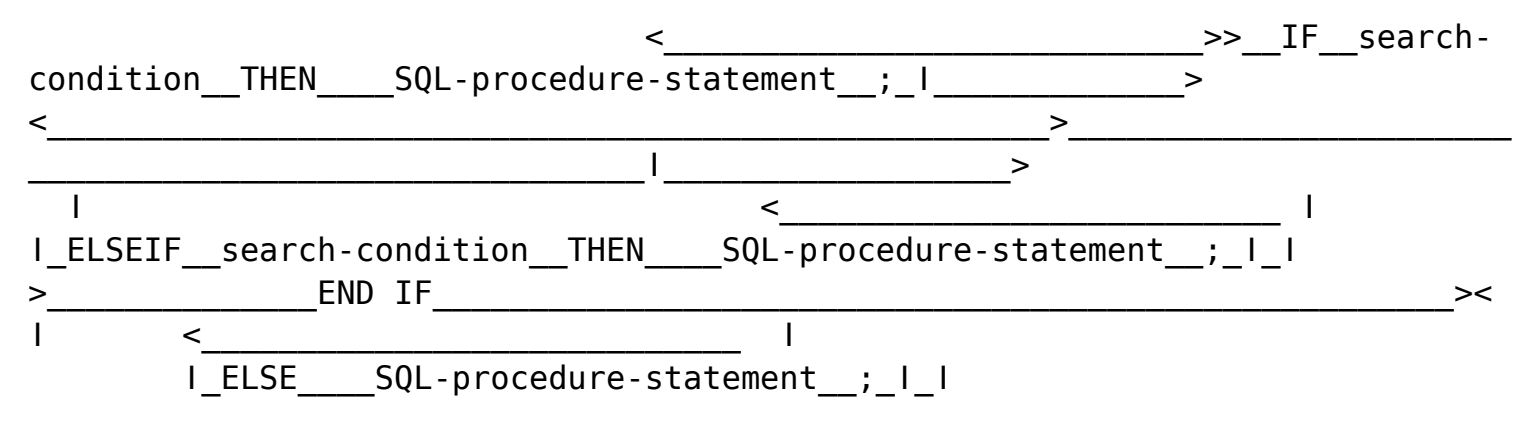

#### **ITERATE**

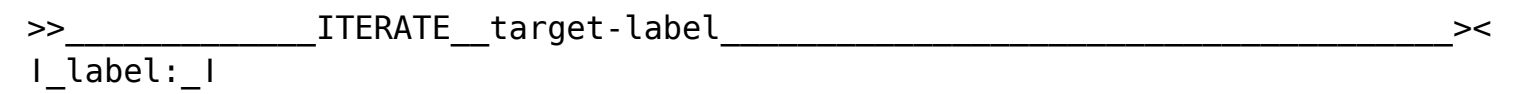

## **LEAVE**

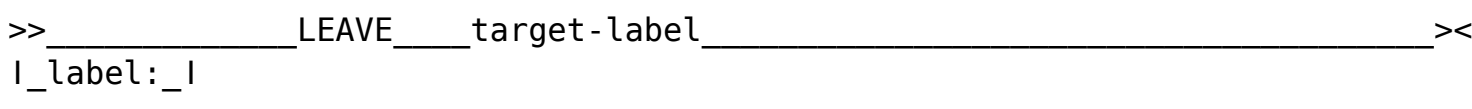

## **LOOP**

<\_\_\_\_\_\_\_\_\_\_\_\_\_\_\_\_\_\_\_\_\_\_\_\_\_\_\_\_>>\_\_\_\_\_\_\_\_\_\_\_\_\_\_LOOP\_\_\_\_SQL-procedurestatement\_\_;\_ǀ\_END LOOP\_\_\_\_\_\_\_\_\_\_\_\_\_>< ǀ\_label:\_ǀ ǀ\_label\_ǀ

## **REPEAT**

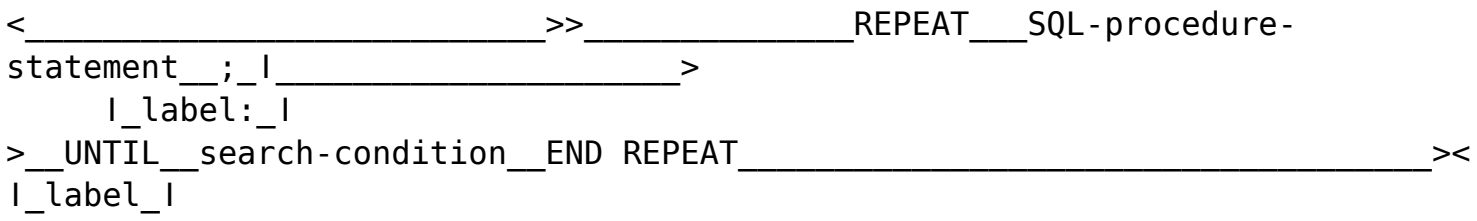

## **RESIGNAL**

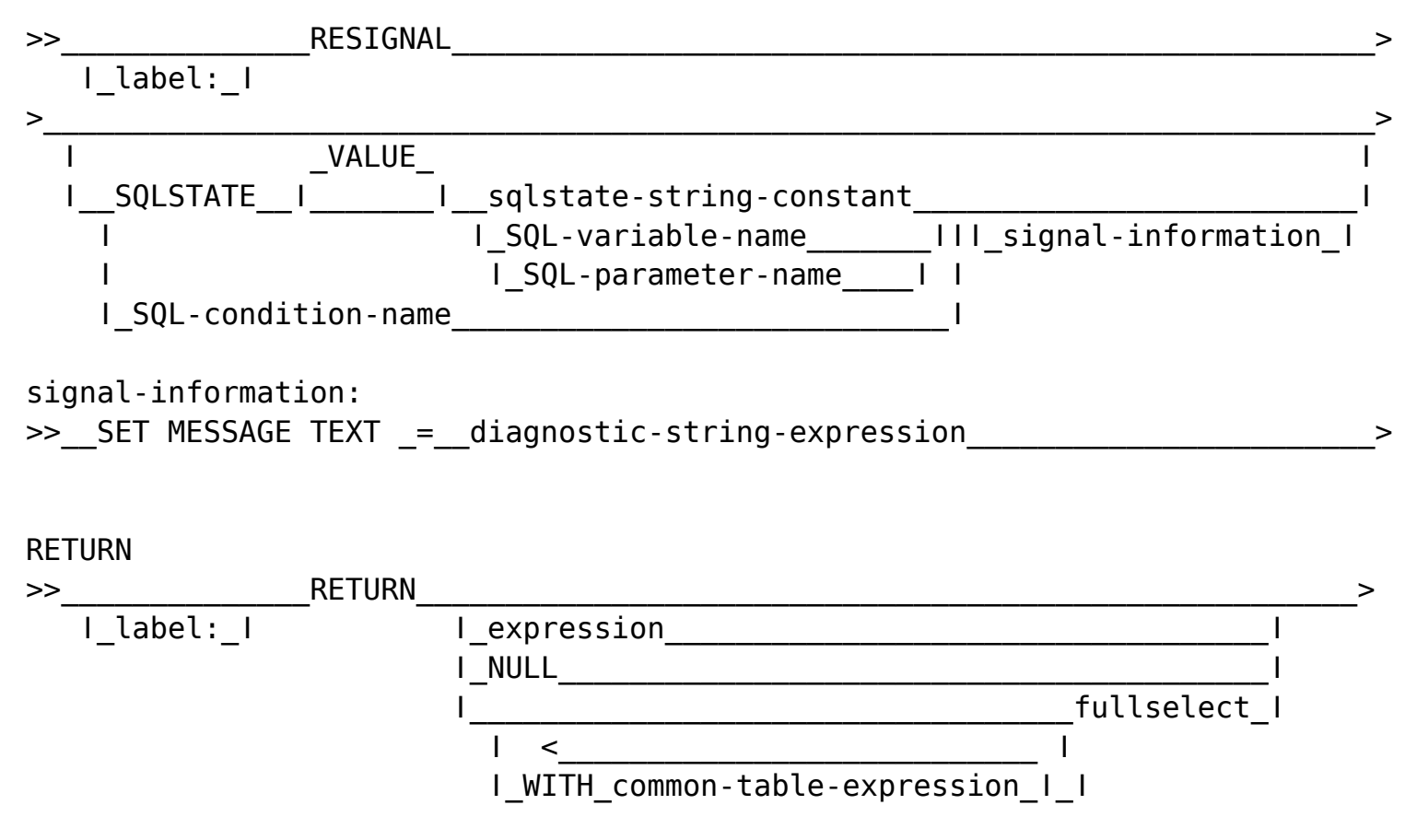

### **SIGNAL**

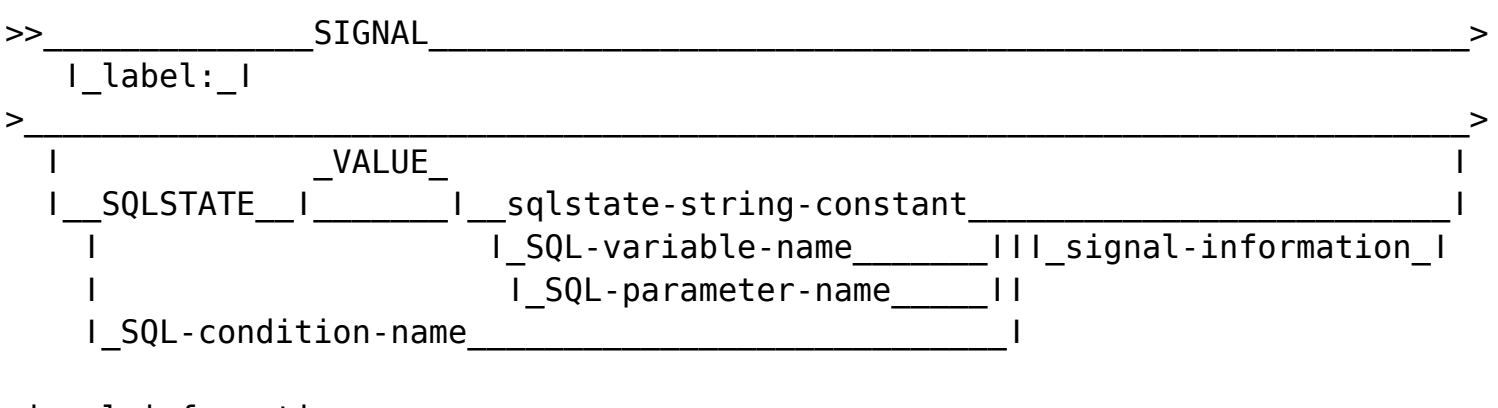

signal-information:

```
>>_SET MESSAGE TEXT _=__diagnostic-string-expression_________________________>
```
#### **WHILE**

>>\_\_\_\_\_\_\_\_\_\_WHILE\_search-condition\_DO\_SQL-procedure-statement\_;\_END WHILE\_\_\_> ǀ\_label:\_ǀ ǀ\_label\_ǀ

### **SQL Procedure statement**

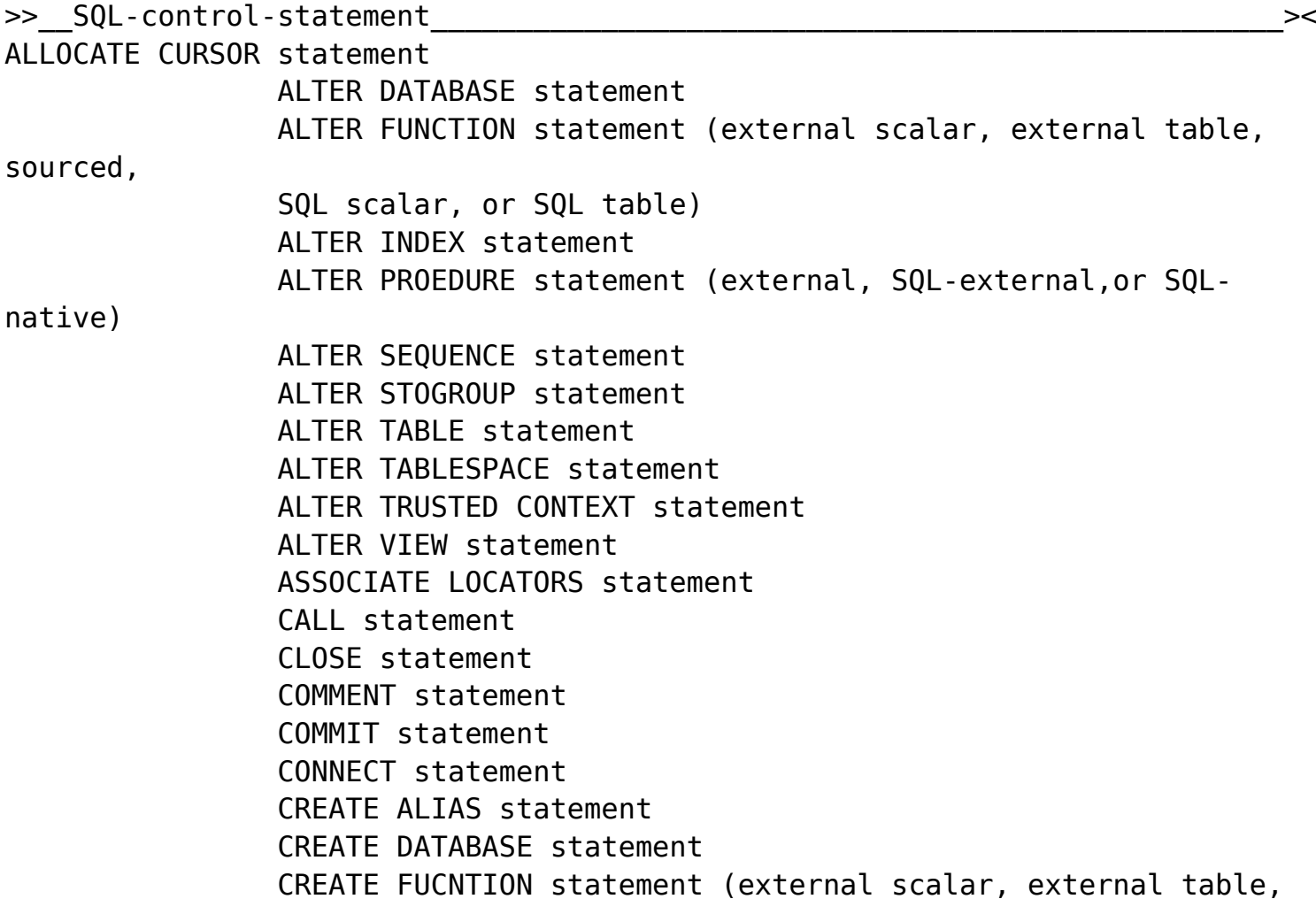

sourced)

 CREATE GLOBAL TEMPORARY TABLE statement CREATE INDEX statement CREATE PROCEDURE statement (external) CREATE ROLE statement CREATE SEQUENCE statement CREATE STOGROUP statement CREATE TABLE statement CREATE TABLESPACE statement CREATE TRUSTED CONTEXT statement CREATE TYPE statement CREATE VIEW statement DECLARE CURSOR statement DECLARE GLOBAL TEMPROARY TABLE statement DELETE statement DROP statement EXCHANGE statement EXECUTE statement EXECUTE IMMEDIATE statement FETCH statement GET DIGANOSTICS statement GRANT statement INSERT statement LABEL statement LOCK TABLE statement MERGE statement OPEN statement PREPARE statement REFRESH TABLE statement RELEASE statement RELEASE SAVEPOINT statement RENAME statement REVOKE statement ROLLBACK statement SAVEPOINT statement SELECT INTO statement SET CONNECTION statement SET special-register statement TRUNCATE statement UPDATE statement VALUES INTO statement

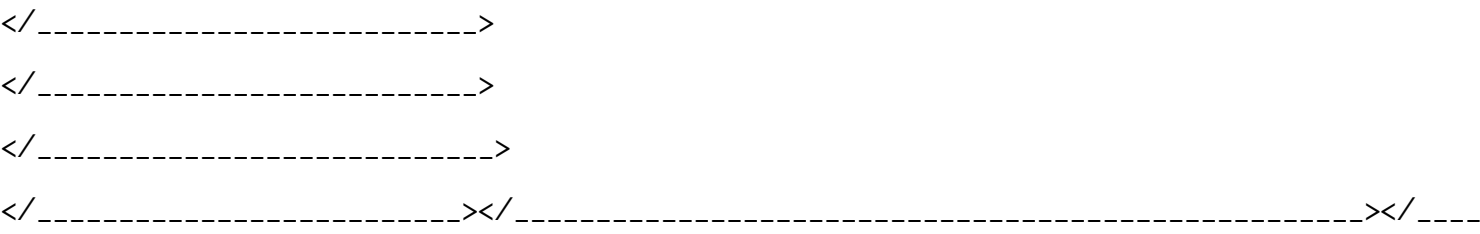

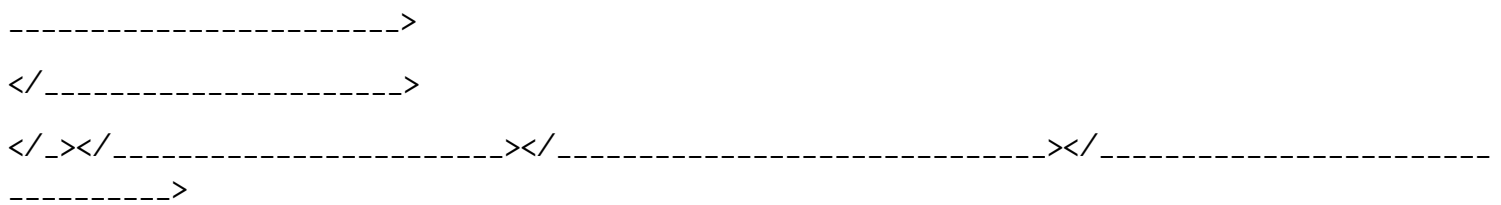

*Disclaimer: This Db2® 12 for z/OS Reference Guide was developed to help users in their daily activities in administrating and programming in Db2 for z/OS. There are no guarantees expressed or implied with the contents in this guide. We want to provide a quality and useful reference for users. Please notify us of any mistakes or errors in this reference guide at blogs@bmc.com. Db2 is a registered trademark of the IBM Corporation.*